# **Inhaltsverzeichnis**

## **Smart Meter**

[Versionsgeschichte interaktiv durchsuchen](https://wiki.oevsv.at) [VisuellWikitext](https://wiki.oevsv.at)

# **[elltext anzeigen\)](https://wiki.oevsv.at/w/index.php?title=Smart_Meter&action=edit&oldid=18113)**

[OE1MHZ](https://wiki.oevsv.at/wiki/Benutzer:OE1MHZ) ([Diskussion](https://wiki.oevsv.at/w/index.php?title=Benutzer_Diskussion:OE1MHZ&action=view) | [Beiträge\)](https://wiki.oevsv.at/wiki/Spezial:Beitr%C3%A4ge/OE1MHZ) [Markierung:](https://wiki.oevsv.at/wiki/Spezial:Markierungen) [Visuelle Bearbeitung](https://wiki.oevsv.at/w/index.php?title=Project:VisualEditor&action=view) [← Zum vorherigen Versionsunterschied](https://wiki.oevsv.at/w/index.php?title=Smart_Meter&diff=prev&oldid=18113)

#### **[Version vom 4. April 2021, 17:56 Uhr](https://wiki.oevsv.at/w/index.php?title=Smart_Meter&oldid=18113) ([Qu](https://wiki.oevsv.at/w/index.php?title=Smart_Meter&action=edit&oldid=18113) [Version vom 4. April 2021, 17:56 Uhr](https://wiki.oevsv.at/w/index.php?title=Smart_Meter&oldid=18115) ([Qu](https://wiki.oevsv.at/w/index.php?title=Smart_Meter&action=edit&oldid=18115) [elltext anzeigen](https://wiki.oevsv.at/w/index.php?title=Smart_Meter&action=edit&oldid=18115))**

[OE1MHZ](https://wiki.oevsv.at/wiki/Benutzer:OE1MHZ) [\(Diskussion](https://wiki.oevsv.at/w/index.php?title=Benutzer_Diskussion:OE1MHZ&action=view) | [Beiträge](https://wiki.oevsv.at/wiki/Spezial:Beitr%C3%A4ge/OE1MHZ)) [Markierung](https://wiki.oevsv.at/wiki/Spezial:Markierungen): [Visuelle Bearbeitung](https://wiki.oevsv.at/w/index.php?title=Project:VisualEditor&action=view) [Zum nächsten Versionsunterschied →](https://wiki.oevsv.at/w/index.php?title=Smart_Meter&diff=next&oldid=18115)

#### **Zeile 32: Zeile 32:**

[[Datei:ITU\_T.jpg|rand]] [[Datei:ITU\_T.jpg|rand]]

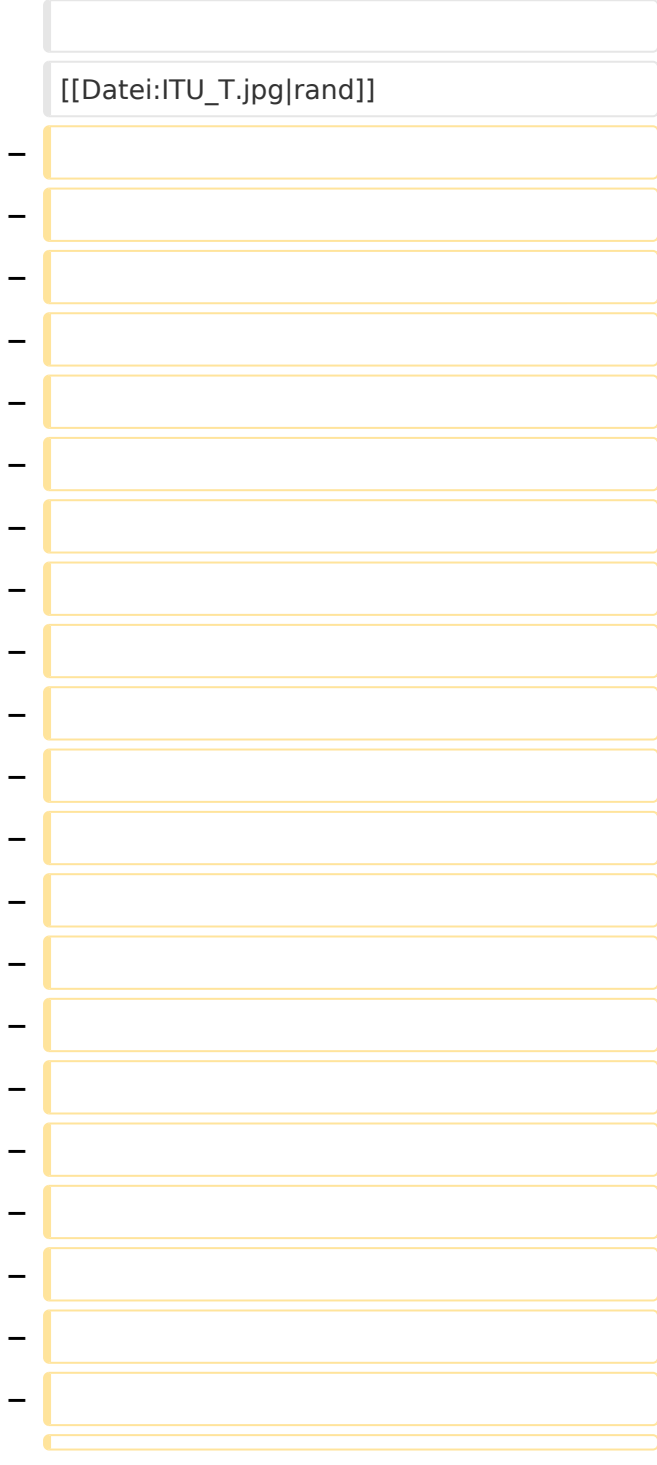

# **BlueSpice4**

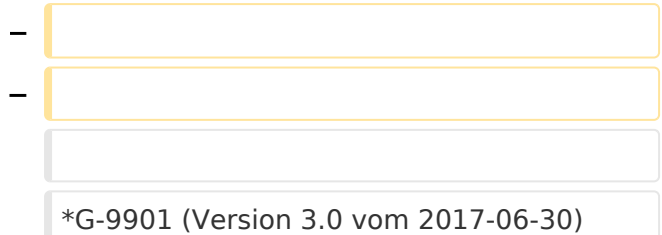

beschreibt die grundlegenden Eigenschaften wie Spannungswerte, Messmethoden, Bandpläne, Notches, etc. \*G-9901 (Version 3.0 vom 2017-06-30) beschreibt die grundlegenden Eigenschaften wie Spannungswerte, Messmethoden, Bandpläne, Notches, etc.

# Version vom 4. April 2021, 17:56 Uhr

Als Fallstudie hier ein erster Ansatz zur Behandlung dieses Themas. Warum ist dies unter dem Betrachtungswinkel EMV von Bedeutung? Es ist nicht auszuschliessen, dass es durch den Einsatz dieser Geräte zu Störungen auf verschiedenen Frequenzbändern kommen könnte.

### Inhaltsverzeichnis

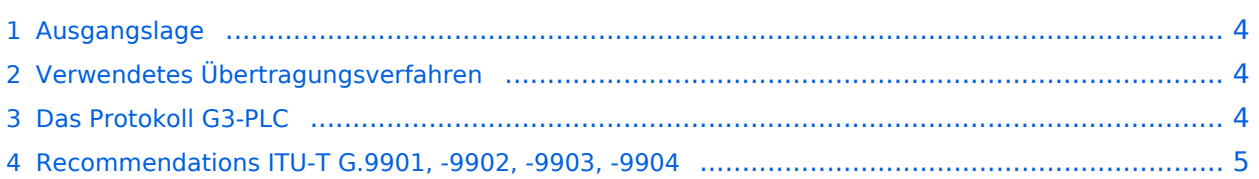

### <span id="page-3-0"></span>**Ausgangslage**

Die E-Wirtschaft, veranlasst durch politische Vorgaben, installiert anstatt der seit Jahrzehnten eingesetzten Zähler mit elektromechanischen Zählwerken neue, **elektronische** Zähler ein. Diese neue Zählergeneration erlaubt eine Fernablesung, mit quasi beliebig kurzen Intervallen. In der Praxis werden Auslesungen im 15-Minuten- bzw. Stundenintervall verwendet. Dies ermöglich eine flexible Tarifgestaltung (eine Erweiterung des bekannten Nieder- bzw. Hochtarifsystems). Innovative Anbieter wie <https://www.awattar.at/> stellen eine Reihe von Tarifoptionen zur Verfügung.

Die Smart Meter verwenden zur Übertragung der Messwerte Protokolle bzw. Modulationsverfahren auf bestimmten Frequenzbändern, wobei die Signale über das vorhandene Stromnetz übertragen werden. Der typische Abstand zwischen den Zählern und der Erfassungsund Steuerungsstelle dürfte mehrere hundert Meter betragen, wobei das zur Übertragung verwendete Stromnetz als Antenne fungiert.

Im betrachteten Fall der Wiener Netze als Betreiber des Zählers, siehe auch [https://www.](https://www.wienernetze.at/ueber-smart-meter) [wienernetze.at/ueber-smart-meter](https://www.wienernetze.at/ueber-smart-meter), wurde auf Anfrage bekannt, dass ein Smart Meter Modell AM550-T, siehe<https://www.iskraemeco.com/en/> installiert wurde.

#### <span id="page-3-1"></span>**Verwendetes Übertragungsverfahren**

Das Datenblatt des Zählers AM550, siehe <https://www.iskraemeco.hr/AM550.pdf>, verweist auf das Protokoll G3-PLC zur Informationsübertragung. Die G3-PLC Alliance, siehe [https://www.g3-plc.com](https://www.g3-plc.com/home/) [/home/](https://www.g3-plc.com/home/) umfasst über 50 Unternehmen aus der Energiewirtschaft, die sich unter anderem zusammengefunden haben, um robuste und sichere Übertragungsverfahren zur Steuerung von Energienetzen zu entwickeln. Iskrameco ist Mitglied dieser Allianz, siehe auch [https://g3-plc.com](https://g3-plc.com/about-g3-plc-alliance/alliance-members/) [/about-g3-plc-alliance/alliance-members/](https://g3-plc.com/about-g3-plc-alliance/alliance-members/). Interessanterweise ist auch die niederösterreichische EVN Mitglied der Allianz.

#### <span id="page-3-2"></span>**Das Protokoll G3-PLC**

Eine Einführung kann über den folgenden Link heruntergeladen werden:

```
https://www.g3-plc.com/fileadmin/user_upload/What_is_G3PLC/G3-
PLC Alliance PLC introduction for non experts 1.1 PUB May2020.pdf
```
Auf der Webseite der Allianz und in diesem Dokument wird drauf verwiesen, dass der Übertragungsstandard der folgenden ITU-Empfehlung entspricht:

#### <https://www.itu.int/rec/T-REC-G.9903>

Der verwendete Frequenzbereich befindet sich für die Verwendung in Mitgliedsstaaten der CENELEC

<https://www.cenelec.eu/aboutcenelec/whoweare/index.html>

zwischen 35 kHz und 121 kHz. Dabei ist für Anwender im Bereich Energiewirtschaft das Band CENELEC A (36 kHz bis 90.6 kHz, mit 36 Trägerfrequenzen) vorgesehen. In anderen Weltregionen werden Frequenzbereiche zwischen 154 kHz und 487 kHz verwendet. Das erwähnte Einführungspaper erklärt auch, dass für die relativ weite, drahtgestützte Übertragung diese tiefen Frequenzen unabdingbar sind. Siehe auch [https://www.asut.ch/asut/media/id/380/type/document](https://www.asut.ch/asut/media/id/380/type/document/20160908_praes_47ma_landis+gyr_haas.pdf) [/20160908\\_praes\\_47ma\\_landis+gyr\\_haas.pdf](https://www.asut.ch/asut/media/id/380/type/document/20160908_praes_47ma_landis+gyr_haas.pdf)

Als Modulation wird OFDM (Orthogonal Frequency Division Modulation) eingesetzt., siehe [https://de.wikipedia.org/wiki/Orthogonales\\_Frequenzmultiplexverfahren](https://de.wikipedia.org/wiki/Orthogonales_Frequenzmultiplexverfahren)

### <span id="page-4-0"></span>**Recommendations ITU-T G.9901, -9902, -9903, -9904**

Die ITU-T publiziert Empfehlungen, wobei die Serie G Übertragungssysteme, -und Medien, digitale Systeme und Netzwerke umfasst:

#### **SERIES OF ITU-T RECOMMENDATIONS**

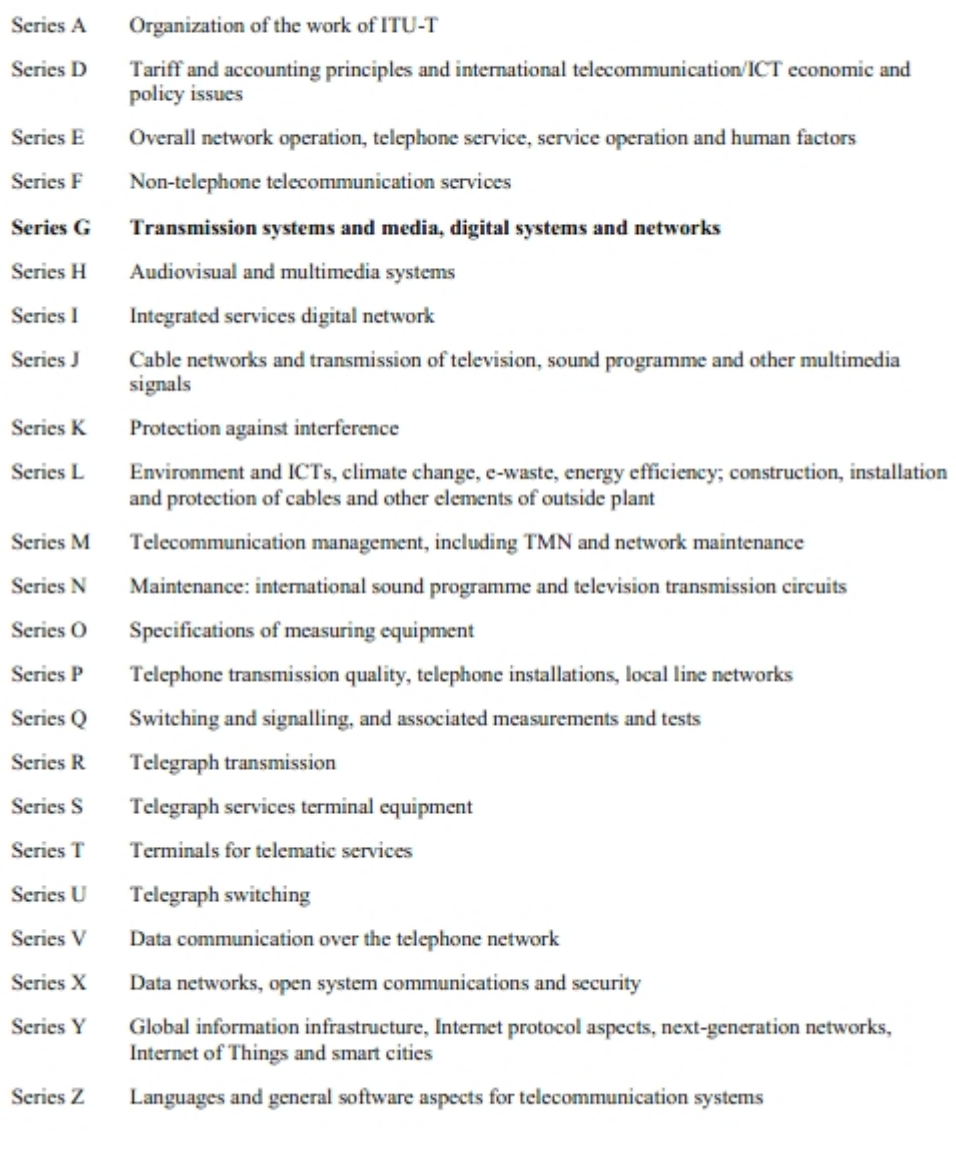

G-9901 (Version 3.0 vom 2017-06-30) beschreibt die grundlegenden Eigenschaften wie  $\bullet$ Spannungswerte, Messmethoden, Bandpläne, Notches, etc.

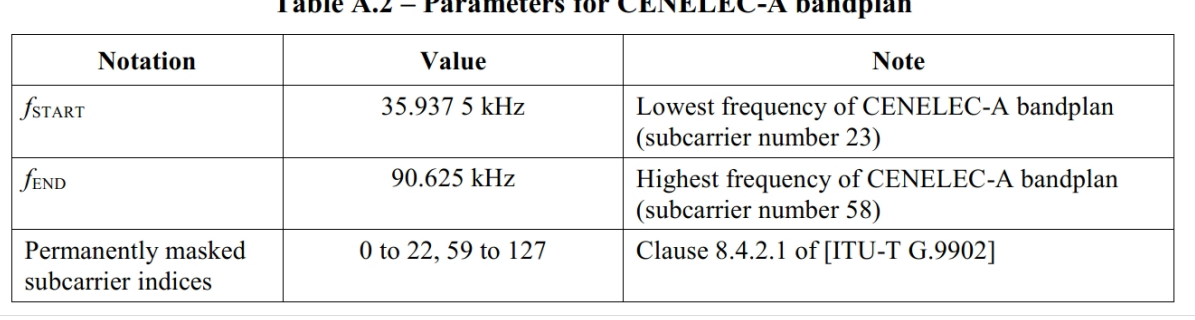

#### Table A 2 Parameters for CENELEC A bandplan